## **PUCRS – Escola Politécnica – Engenharia Elétrica**  Microondas – T480 – 2° exercício aula 04/09/2019

1) Um gerador de microondas alimenta uma carga  $Z_L = 50\Omega$  através de uma linha de transmissão sem perdas com impedância característica Z<sub>0</sub>, conforme mostra a figura abaixo. Sabendo que o SWR *meter* inserido no início da linha de transmissão mede ROE 1: 4.5, determine os possíveis valores de  $Z_0$  (dica: apenas 2 valores são possíveis para Z0). **Resposta**: **11.111 ou 225**

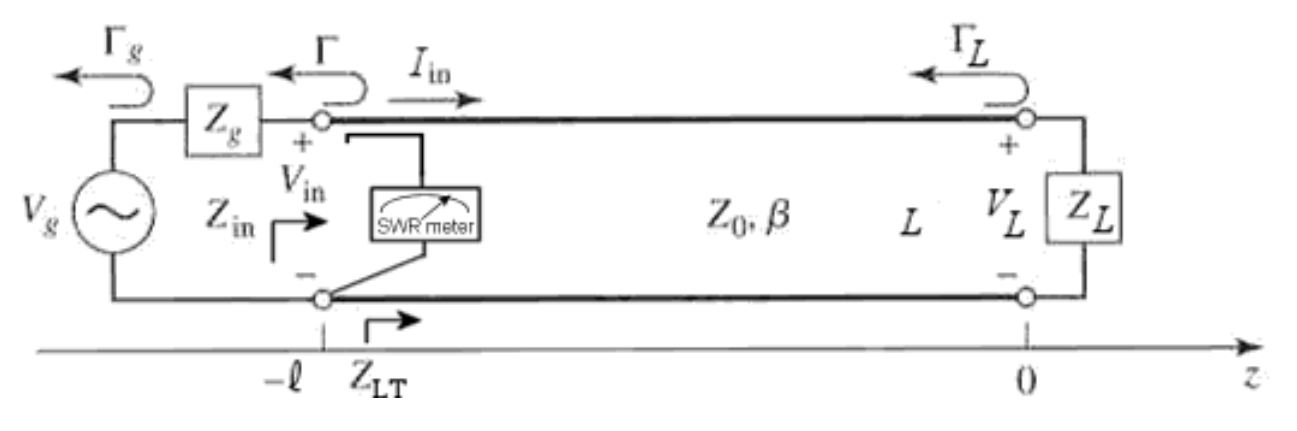

- 2) A figura abaixo mostra a interligação de duas linhas de transmissão sem perdas  $Z_0$  e  $Z_1$ , uma com impedância característica Z<sub>0</sub> = 300 $\Omega$ , fator de velocidade 0.85 e comprimento  $\ell = 0.21$ m, e outra com impedância característica  $Z_1 = 600\Omega$ , de comprimento e terminação desconhecidos. O *two-port network* definido pela linha de transmissão  $Z_0$  é alimentado por um gerador  $V(t) = 350 \cos(2\pi 2450 \times 10^6 t)$  [V] de impedância interna  $Z_g = 50\Omega$ . Sabendo que o SWR *meter* indica ROE 1:1 determine:
	- a) As potências incidente, refletida e transmitida no *port* J. **Respostas: 98.729W,10.97W e 87.759W**
	- b) A potência útil total consumida do gerador *V t*. **Resposta: 95.385W**
	- c) A potência útil dissipada na impedância interna Zg do gerador *V t*. **Resposta: 7.626W**

d) O valor da expressão {("potência útil transmitida"+"potência útil dissipada em Zg")/"potência útil total consumida do gerador"} **Resposta: 1.0 (o que comprova a conservação da potência útil)**

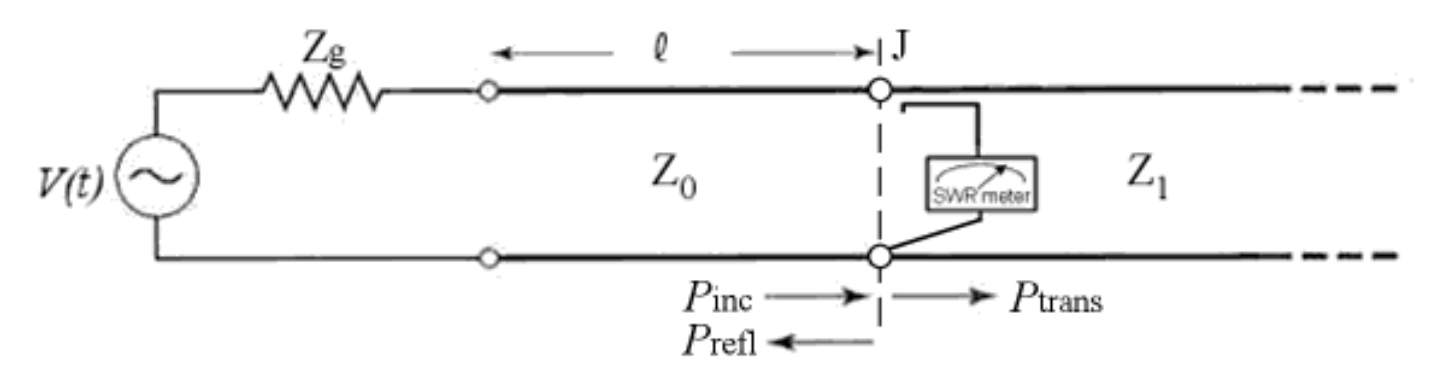

3) Uma antena é conectada a um cabo coaxial com impedância característica  $Z_0 = 50\Omega$ , fator de velocidade 0.65 e comprimento  $\ell = 10.5$  m. O transmissor que alimenta a antena através do cabo opera em  $f = 156$ MHz e entrega uma potência nominal de saída de 75W, quando conectado a uma impedância de carga igual à  $Z_0$ . Determine a impedância de entrada do cabo, a ROE no cabo e a potência útil entregue à antena sabendo que sua impedância de entrada é 50 –  $j20 \Omega$  e que as perdas no cabo coaxial são desprezíveis.

**Respostas: 73.594 –** *j***5.665 Ω**, 1.488, 72.115W

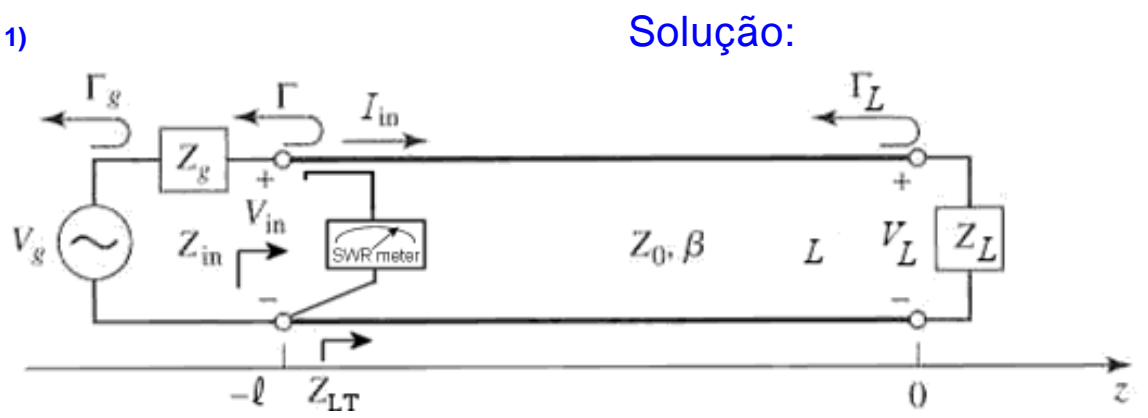

 $Zo = "?" \quad SWR := 4.5 \quad ZL := 50 \Omega$ 

Da equação 2.41 do Cap II das notas de aula:

$$
SWR = \frac{1 + |\Gamma L|}{1 - |\Gamma L|} \quad \rightarrow \quad |\Gamma L| = \frac{SWR - 1}{SWR + 1} \tag{1}
$$

Da equação 2.35 do Cap II das notas de aula:

$$
\Gamma L = \frac{ZL - Zo}{ZL + Zo} \tag{2}
$$

Aplicando o operador |.| em (2):

$$
|\text{PL}| = \left| \frac{\text{ZL} - \text{Zo}}{\text{ZL} + \text{Zo}} \right| \tag{3}
$$

Existem dois valores possíveis para  $\Gamma L$ , ambos resultando no mesmo  $|\Gamma L|$  definido por (3), que são  $\Gamma L$ >0 ou  $\Gamma L$ <0. Portanto:

 $|\text{TL}| = \text{TL}$  ou  $|\text{TL}| = -\text{TL}$ 

Substituindo  $\Gamma$ L definido por (2) nas duas equações anteriores, obtemos:

$$
|\Gamma L| = \frac{ZL - Zo}{ZL + Zo} \qquad \text{ou} \qquad |\Gamma L| = -\frac{ZL - Zo}{ZL + Zo}
$$

Substituindo | [L] definido por (1) nas duas equações anteriores, obtemos:

$$
\frac{\text{SWR} - 1}{\text{SWR} + 1} = \frac{\text{ZL} - \text{Zo}}{\text{ZL} + \text{Zo}} \qquad \qquad \text{ou} \qquad \qquad \frac{\text{SWR} - 1}{\text{SWR} + 1} = \frac{\text{ZL} - \text{Zo}}{\text{ZL} + \text{Zo}}
$$

Resolvendo para Zo as equações anteriores, obtemos os dois valores Zo1 e Zo2 possíveis para Zo:

$$
Zo1 := \frac{ZL}{SWR}
$$
  

$$
Zo1 = 11.111\Omega
$$
  

$$
Zo2 := SWR \cdot ZL
$$
  

$$
Zo2 = 225\Omega
$$

2) Dado que SWR=1:1 no início da linha de transmissão com impedância característica Z<sub>1</sub>, então Z<sub>L</sub>=Z<sub>1</sub> no circuito equivalente mostrado na figura abaixo:

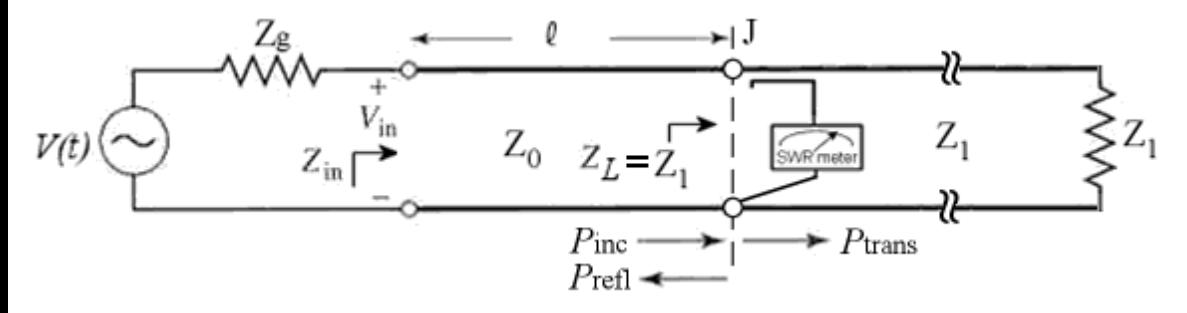

sendo  $V(t) = V_g \cos(2\pi f \cdot t) V_g := 350 \cdot V$   $f = 2450 \cdot MHz$   $Z_g := 50 \cdot \Omega$ 

Zo := 300·Ω p := 0.85 
$$
\lambda
$$
 = 0.21·m  
\n $\lambda$  := 600·Ω  $\lambda$  = 601·Ω  $\lambda$  = 21  
\n $\lambda$  :=  $\frac{c}{f}$  →  $\lambda$  = 0.122 m  $\lambda$  g = p·λ →  $\lambda$  g = 0.104 m  $\beta$  :=  $\frac{2·π}{\lambda g}$  →  $\beta$  = 60.41  $\frac{1}{m}$ 

$$
Zin := Zo \cdot \frac{ZL + j \cdot Zo \cdot \tan(\beta \cdot 1)}{Zo + j \cdot ZL \cdot \tan(\beta \cdot 1)}
$$
  

$$
Zin = (575.403 - 102.293i) \Omega
$$

Das equações (A1) e (A2) ao final do Cap II das notas de aula:

$$
\Gamma L := \frac{ZL - Zo}{ZL + Zo} \qquad \qquad \Gamma L = 0.333 \qquad |\Gamma L| = 0.333 \qquad \arg(\Gamma L) = 0 \cdot \deg
$$

$$
\Gamma g := \frac{Zg - Zo}{Zg + Zo} \qquad \qquad \Gamma g = -0.714 \qquad |\Gamma g| = 0.714 \qquad \arg(\Gamma g) = 180 \cdot \deg
$$

Da equação (A4) do Cap II das notas de aula, com VoP=Vo<sup>+</sup>:

$$
VoP := Vg \cdot \left(\frac{Zo}{Zo + Zg}\right) \cdot \frac{e^{-j \cdot \beta \cdot 1}}{1 - \Gamma L \cdot \Gamma g \cdot e^{-j \cdot 2\beta \cdot 1}}
$$
\n
$$
VoP = (242.724 - 17.959i) \text{ V} \qquad |\text{VoP}| = 243.387 \text{ V}
$$
\n
$$
\arg(\text{VoP}) = -4.231 \cdot \text{deg}
$$

Da equação (A9) do Cap II das notas de aula:

$$
\text{PIncidente} := \frac{\left(\frac{|\text{VoP}|}{\sqrt{2}}\right)^2}{Z\text{o}}
$$
\n
$$
\text{PRectheta} := \frac{\left(\frac{|\text{VoP}|}{\sqrt{2}}\right)^2}{Z\text{o}} \cdot (|\text{TL}|)^2
$$
\n
$$
\text{PRefletida} = 10.97 \text{ W}
$$
\n
$$
\text{PTransmitida} := \frac{\left(\frac{|\text{VoP}|}{\sqrt{2}}\right)^2}{Z\text{o}} \cdot [1 - (|\text{TL}|)^2]
$$
\n
$$
\text{PTransmitida} = 87.759 \text{ W}
$$

Das equações (A5) e (A6) do Cap II das notas de aula:

$$
I(z) := \frac{V \circ P}{Z \circ} \cdot (e^{-j \cdot \beta \cdot z} - \Gamma L \cdot e^{j \cdot \beta \cdot z})
$$
(1)  

$$
Y(z) := V \circ P \cdot (e^{-j \cdot \beta \cdot z} + \Gamma L \cdot e^{j \cdot \beta \cdot z})
$$
(2)

Da figura acima e de (2) acima:

$$
\text{PDissZg} := \left(\frac{|I(-1)|}{\sqrt{2}}\right)^2 \cdot \text{Re}(Zg) \qquad \text{PDissZg} = 7.626 \text{ W}
$$
\n
$$
\text{PGerador} := \left(\frac{\frac{\text{Vg}}{\sqrt{2}}}{|Zg + Zin|}\right)^2 \cdot \text{Re}(Zg + Zin) \qquad \text{PGerador} = 95.385 \text{ W}
$$

 $\frac{\text{PTransmitida} + \text{PDissZg}}{\text{PGerador}} = 1 \rightarrow \text{Portanto}$ , fica comprovada a conservação da potência útil

**3)**  $ZL_i = (50 - j \cdot 20) \cdot \Omega$   $Z_{i\Omega} = 50 \cdot \Omega$   $PgO = 75 \cdot W$ 

Do enunciado, quando o transmissor é terminado por uma impedância de carga Zo (resistiva) ele entrega a potência nominal de saída PgO à impedância de carga Zo, sendo PgO dado nesta situação por:

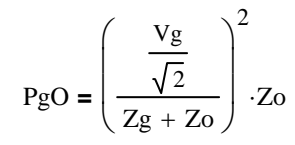

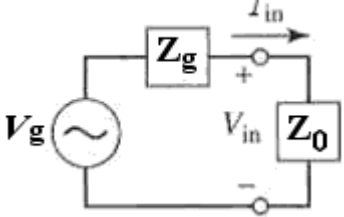

onde Zg é a impedância interna do gerador, que asumimos aqui ser puramente resistiva (veremos o porque da suposição a seguir). Resolvendo a equação acima para Vg (o resultado é V de pico, **não** é Vrms):

$$
Vg = (Zg + Zo) \cdot \sqrt{\frac{2 \cdot PgO}{Zo}}
$$

Mas, se PgO é a potencia **nominal** de saída então o transmissor opera sob máxima transferência de potência, e, portanto Zg=Zo\* p/ que esta situação ocorra. Uma vez que Zo é uma resistência pura, então Zg=Zo. Substituindo Zg=Zo na equação acima:

$$
\text{Wg} = 2\sqrt{2PgO·Zo} \qquad \text{Vg} = 173.205 \text{ V}
$$

$$
\mathcal{Z}g := Zo
$$

## Ainda, do enunciado:

 $p_{\lambda} = 0.65$   $\lambda = 10.5$  m  $f_{\lambda} = 156$  MHz

 $\lambda = \frac{c}{c}$ f  $\lambda = \frac{c}{2}$   $\rightarrow \lambda = 1.922 \text{ m}$   $\lambda g_i = p \cdot \lambda \rightarrow \lambda g = 1.249 \text{ m}$   $\beta_i = \frac{2 \cdot \pi}{2}$ λg  $\mu = \frac{2 \cdot \pi}{\lambda g} \rightarrow \beta = 5.03 \cdot \frac{\text{rad}}{\text{m}}$ 

Das equações (A1) e (A2) ao final do Cap II das notas de aula:

$$
\prod_{\text{max}} = \frac{ZL - Zo}{ZL + Zo}
$$
\n
$$
\Gamma L = 0.038 - 0 |\Gamma L| = 0.196
$$
\n
$$
\arg(\Gamma L) = -78.69 \cdot \text{deg}
$$
\n
$$
\Gamma g = \frac{Zg - Zo}{Zg + Zo}
$$
\n
$$
\Gamma g = 0
$$
\n
$$
|\Gamma g| = 0
$$
\n
$$
\arg(\Gamma g) = \text{deg}
$$

Da equação (A4) do Cap II das notas de aula, com VoP=Vo<sup>+</sup>:

$$
\text{WQR} = \text{Vg} \cdot \left(\frac{\text{Zo}}{\text{Zo} + \text{Zg}}\right) \cdot \frac{e^{-j \cdot \beta \cdot 1}}{1 - \text{TL} \cdot \text{Fg} \cdot e^{-j \cdot 2\beta \cdot 1}} \qquad \text{VoP} = (-71.876 - 48.31i) \text{ V} \qquad |\text{VoP}| = 86.603 \text{ V}
$$
\n
$$
\text{arg}(\text{VoP}) = -146.093 \cdot \text{deg}
$$

Da equação (A9) do Cap II das notas de aula, a **potência entregue à antena** é:

$$
PTransmitida := \frac{\left(\frac{|\text{VoP}|}{\sqrt{2}}\right)^2}{Z_O} \cdot \left[1 - (|\Gamma L|)^2\right]
$$
 PTransmitida = 72.115 W

Da equação 2.35 do Cap II das notas de aula:

$$
\text{TL}_{\text{w}} = \frac{ZL - Zo}{ZL + Zo} \qquad \qquad \Gamma L = 0.038 - 0.192i
$$

Da equação 2.41 do Cap II das notas de aula, **a ROE no cabo** é:

$$
ROE := \frac{1 + |\Gamma L|}{1 - |\Gamma L|}
$$
 
$$
ROE = 1.488
$$

Da Eq.2.44 do Cap II das notas de aula, a **impedância de entrada do cabo** é:

 $\text{Zin} := \text{Zo} \cdot \frac{\text{ZL} + \text{j} \cdot \text{Zo} \cdot \tan(\beta \cdot \text{l})}{\text{Zo} \cdot \text{Zo} \cdot \text{Zo} \cdot \text{Lo} \cdot \text{Lo} \cdot \text{Lo} \cdot \text{Lo} \cdot \text{Lo} \cdot \text{Lo} \cdot \text{Lo} \cdot \text{Lo} \cdot \text{Lo} \cdot \text{Lo} \cdot \text{Lo} \cdot \text{Lo} \cdot \text{Lo} \cdot \text{Lo} \cdot \text{Lo} \cdot \text{Lo} \cdot \text{Lo} \cdot \text{Lo} \cdot \text{$  $Zo + j \cdot ZL \cdot \tan(\beta \cdot l)$ 

 $\text{Zin} = (73.594 - 5.665i) \Omega$